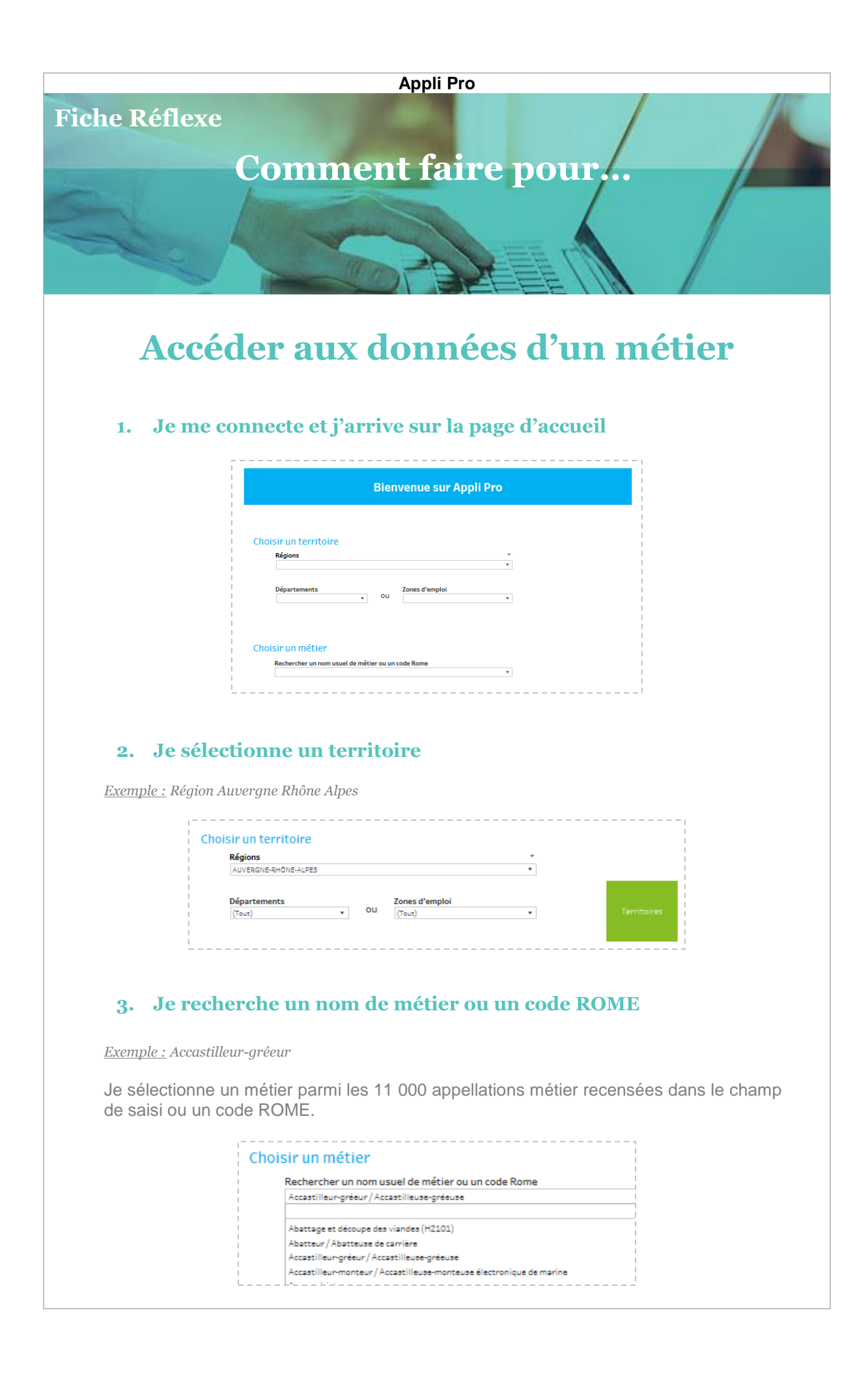

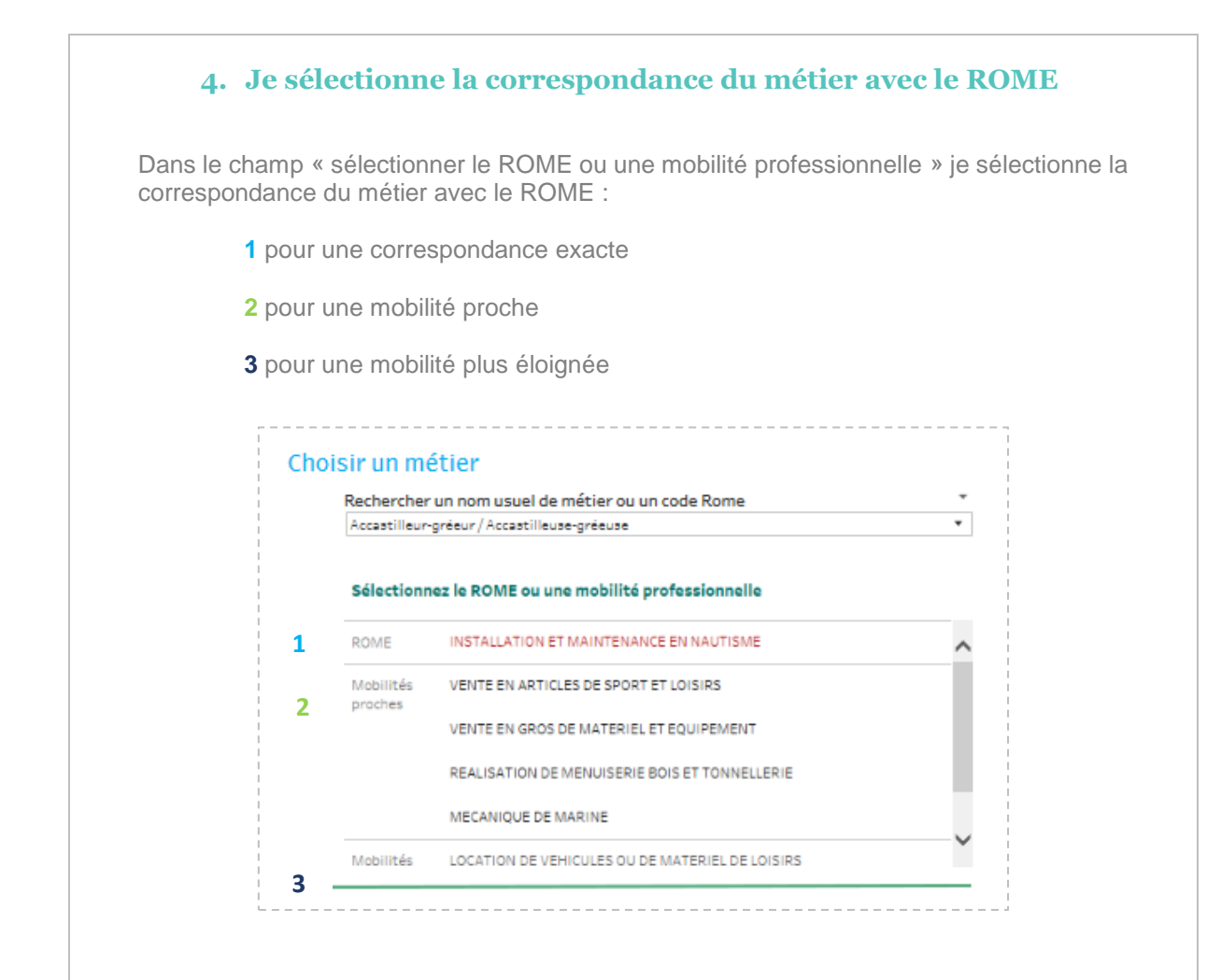

## **5. Les onglets apparaissent**

- Voir la fiche métier
- Voir le métier sur le territoire

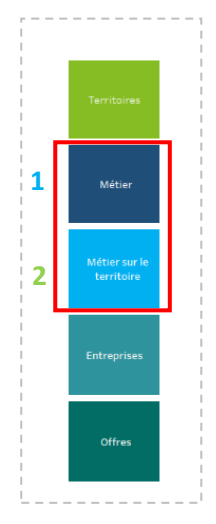

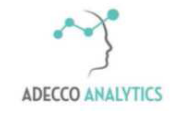

*Service support*